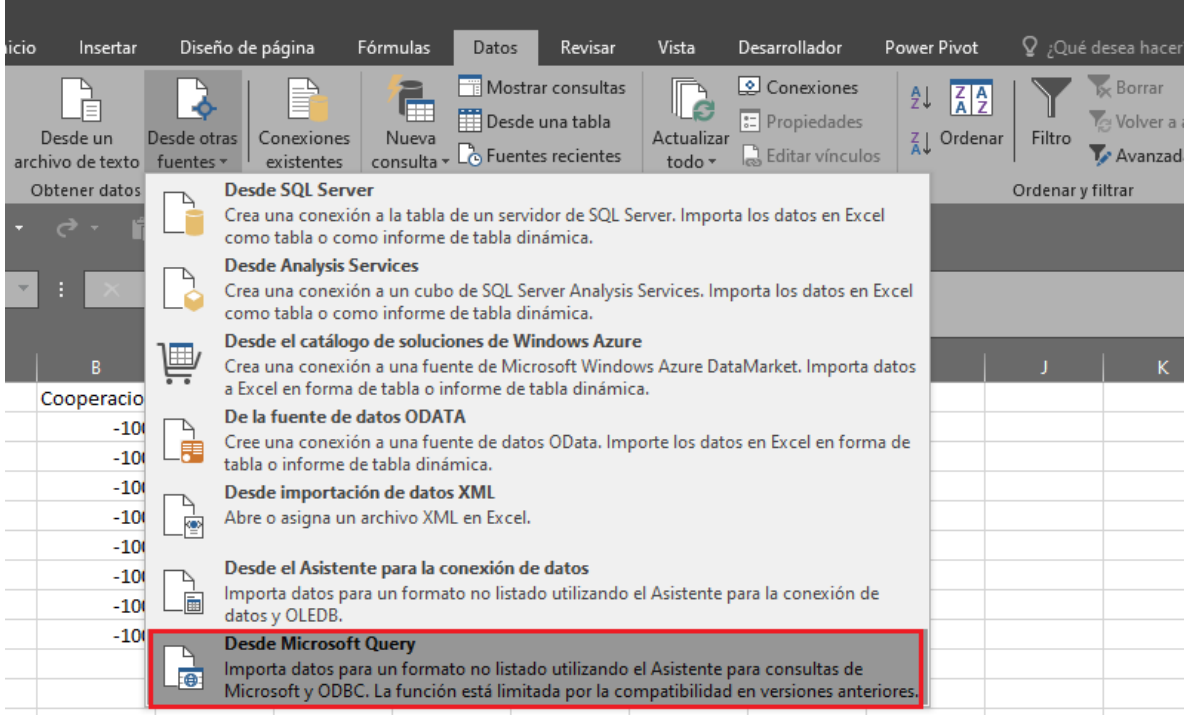

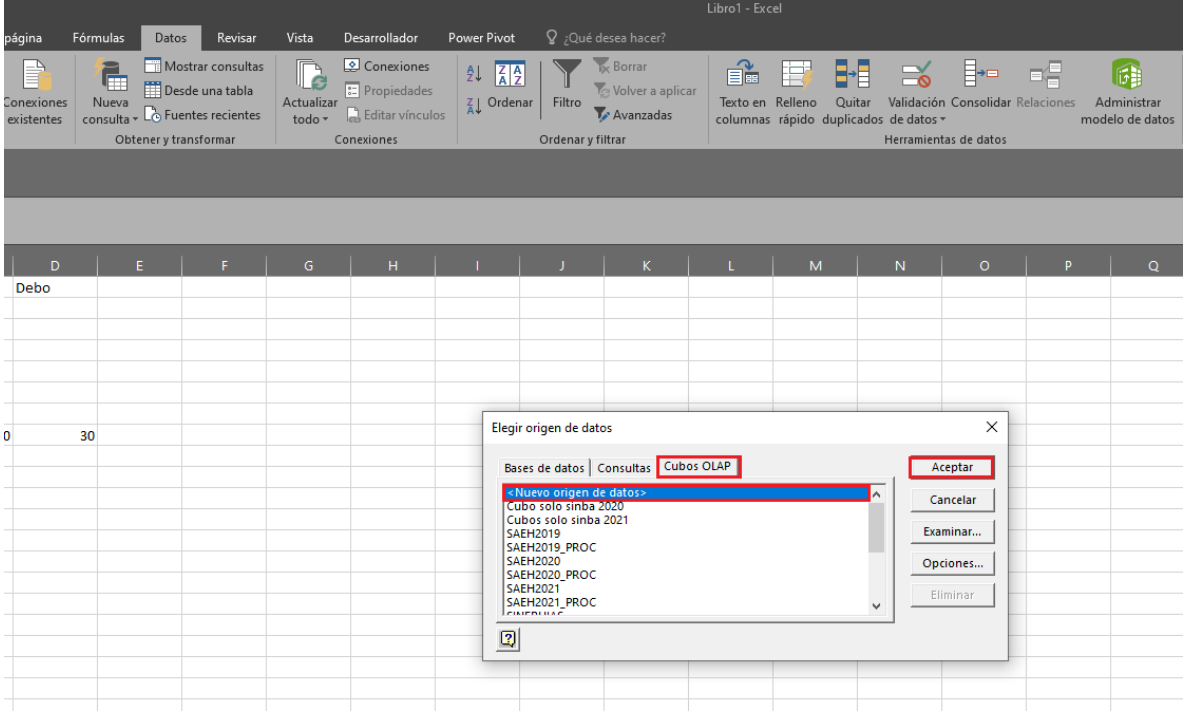

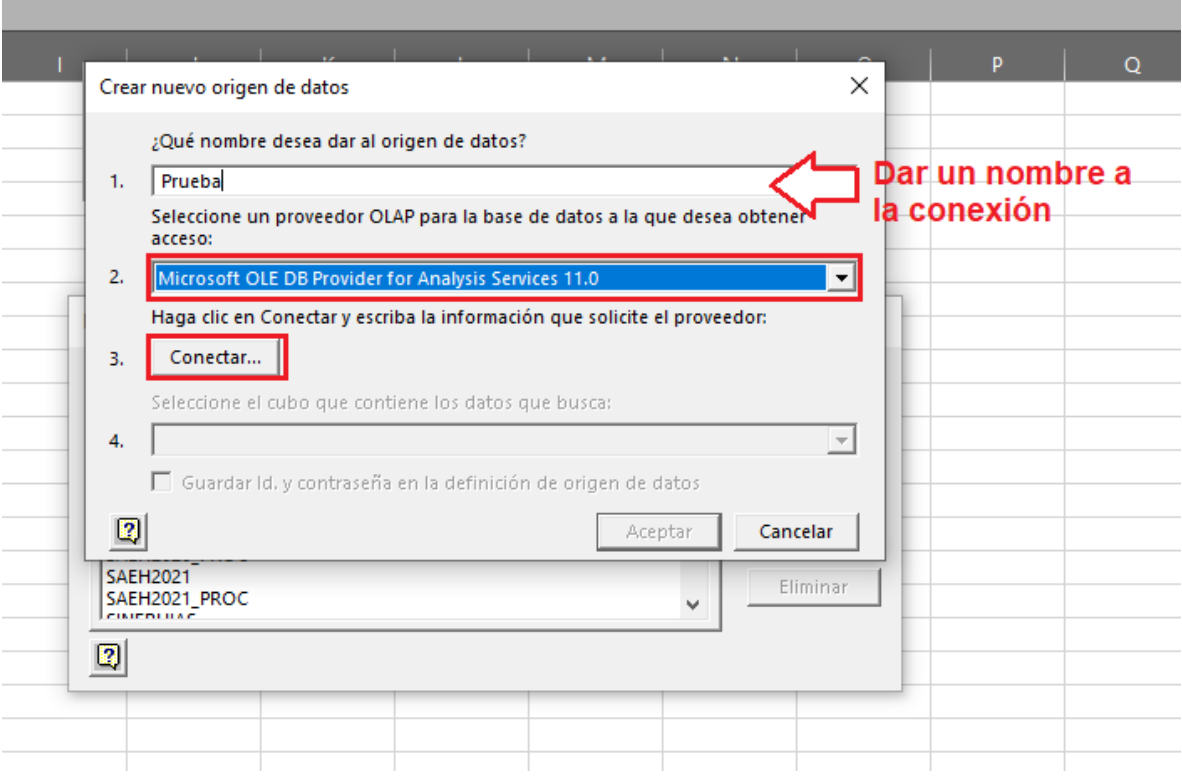

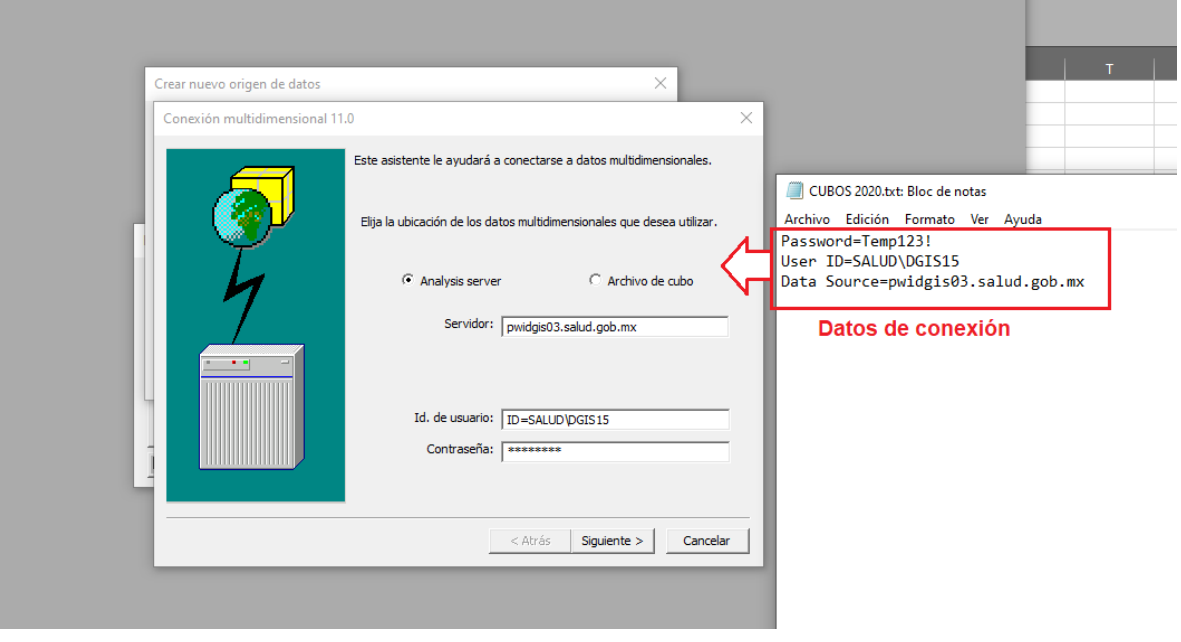

<u> 1989 - Johann Stoff, amerikansk fotballstruktur (d. 1989)</u>

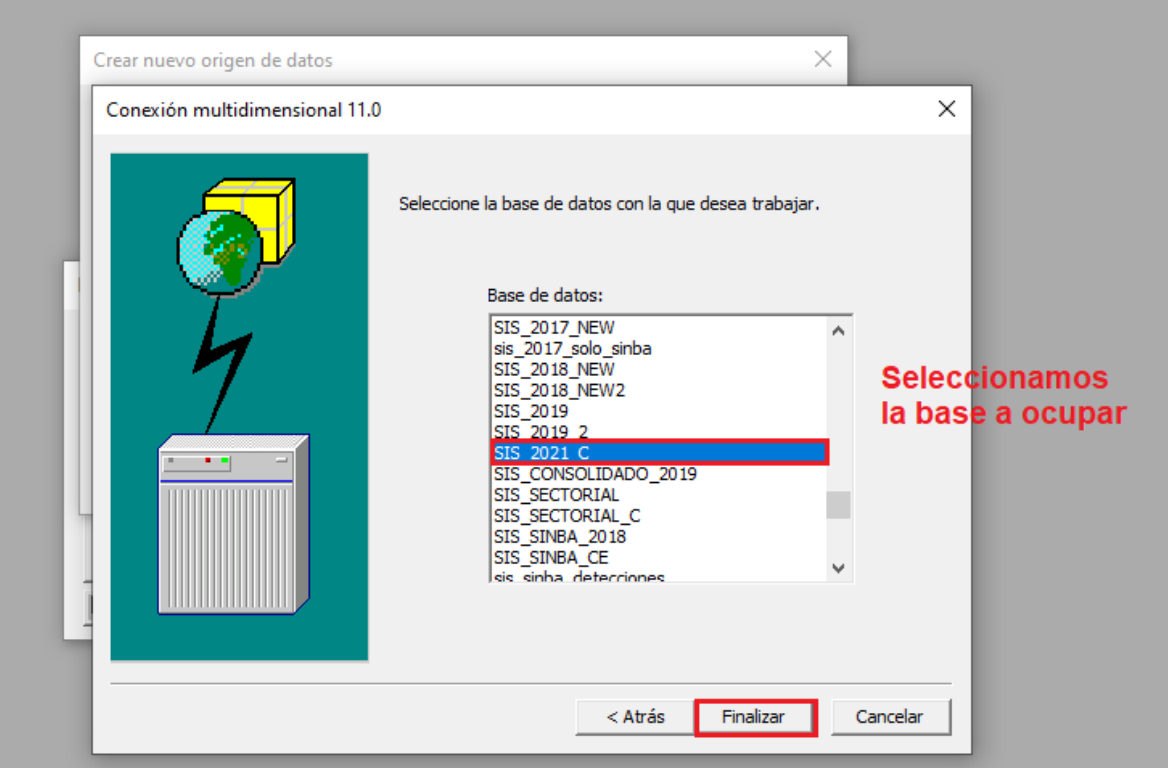

Damos Aceptar al resto de las pantallas. Puede que la primera vez de error y nos pide la contraseña de nuevo, así que se la volvemos a ingresar: **Temp123!** y volvemos a dar a Aceptar a las pantallas.